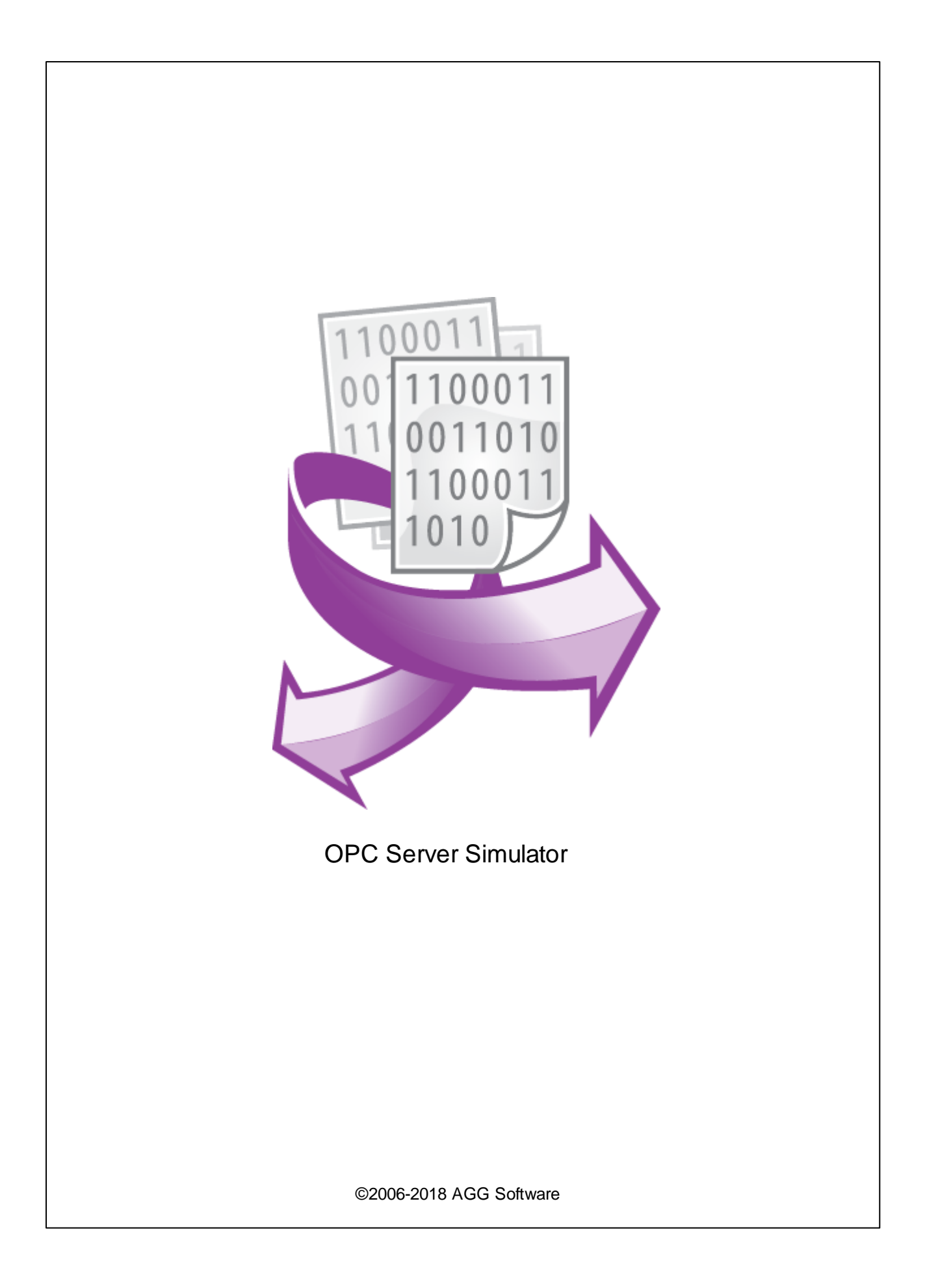

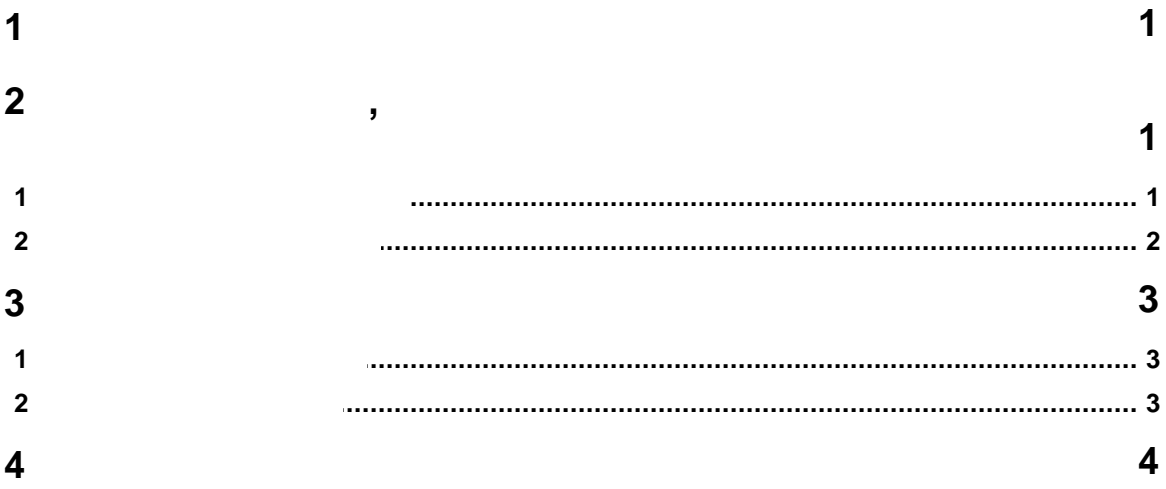

OPC DA2 , , . . . . .

OPC , OPC. OPC. OPC ,  $\overline{O}$ . , , , . : · .

- $\bullet$  , and the contract of the contract of the contract of the contract of the contract of the contract of the contract of the contract of the contract of the contract of the contract of the contract of the contract of th .  $\bullet$  . OPC . The contract of  $\bullet$  .
- · OPC .  $\bullet$  . The contract of the contract of the contract of the contract of the contract of the contract of the contract of the contract of the contract of the contract of the contract of the contract of the contract of the co

<span id="page-2-1"></span>**2 ,**

### **2.1**

<span id="page-2-0"></span>**1**

Copyright © 1999-2018 AGG Software. All Rights Reserved

. 1. OPC Server Simulator . 2. . 3. OPC Server Simulator , .

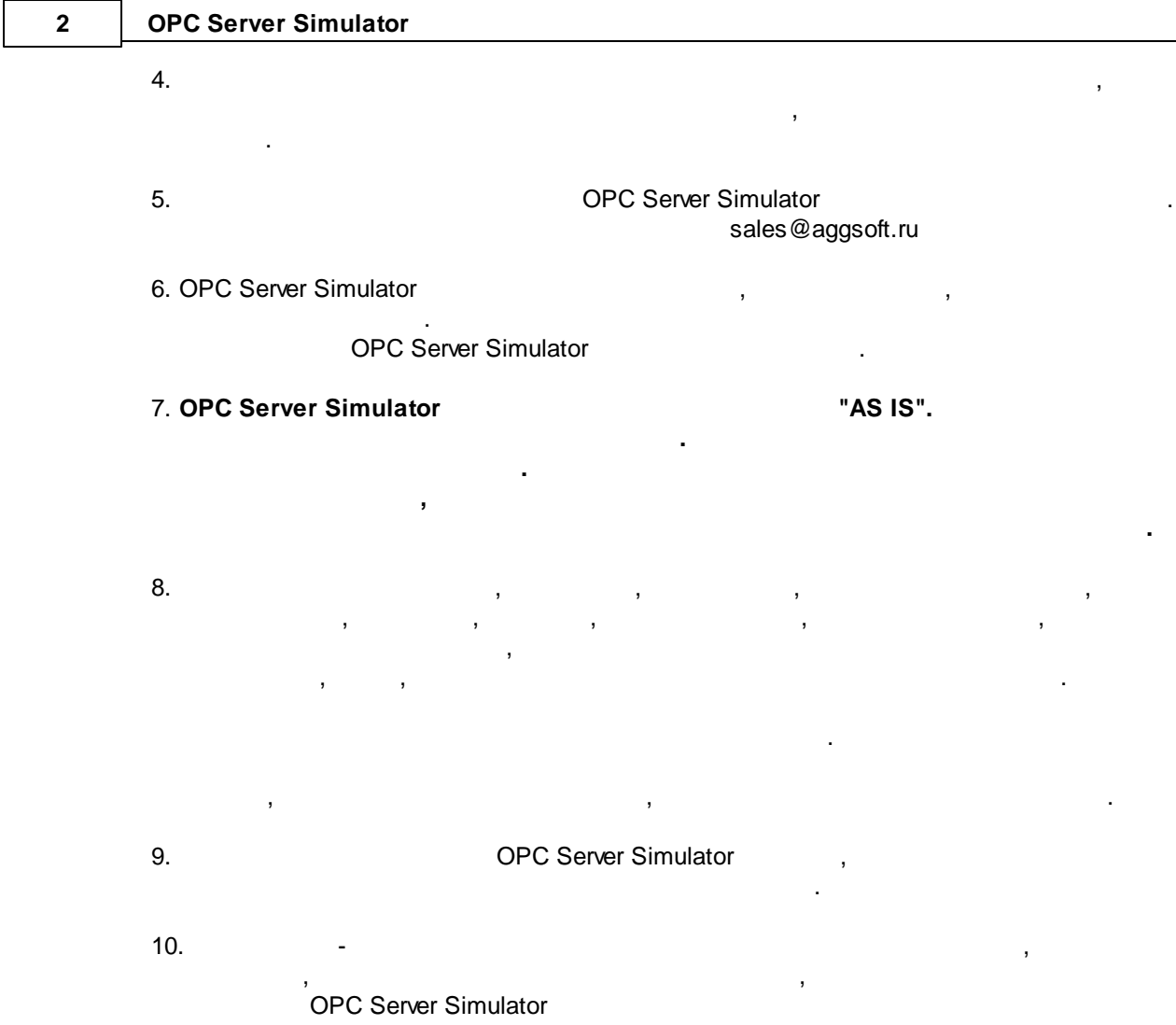

OPC Server Simulator.

<span id="page-3-0"></span>**2.2**

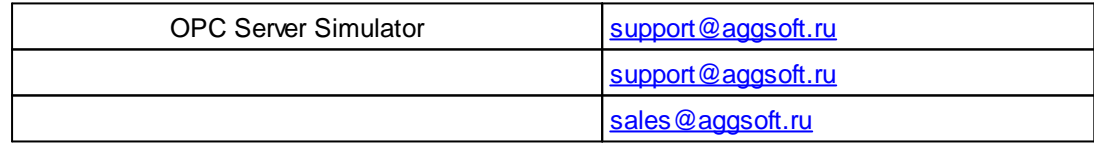

**3**

.

# <span id="page-4-0"></span>**3**

## **3.1**

<span id="page-4-1"></span>**3.2**

• Windows 2000 SP 4 - Windows 10 ( $x86 \times 64$ , ).

:

- , .

OPC Server Simulator.

, OPC Server Simulator "\Programs Files\OPC Server Simulator", which is a set of the set of the set of the set of the set of the set of the set of the set of the set of the set of the set of the set of the set of the set of the set of the set of the set of the set of the s

.

OPC Server Simulator (1999) and the server simulator (1999) and the server of the server of the server of the server of the server of the server of the server of the server of the server of the server of the server of the [.](http://www.aggsoft.ru/)

#### <span id="page-5-0"></span>**4**

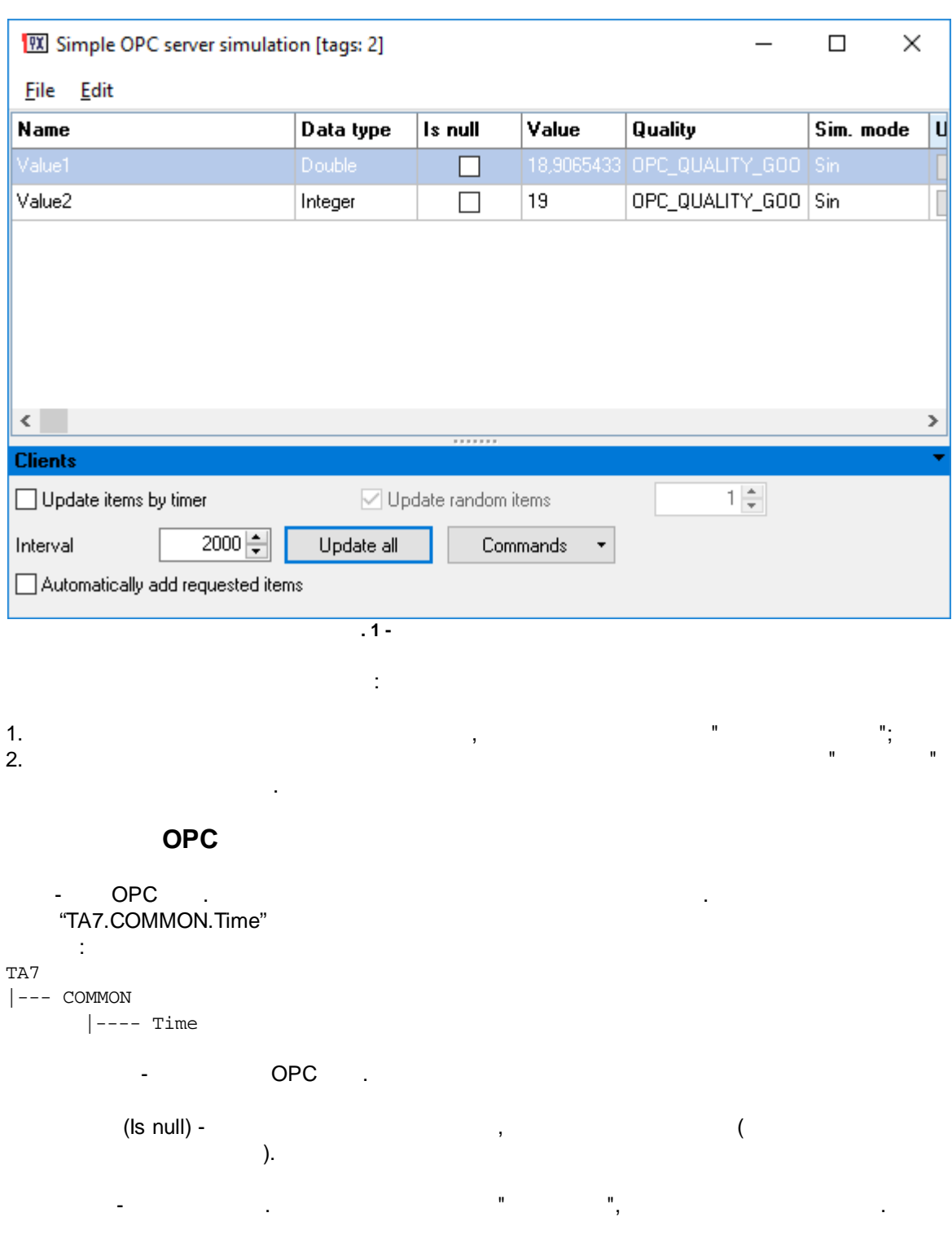

:

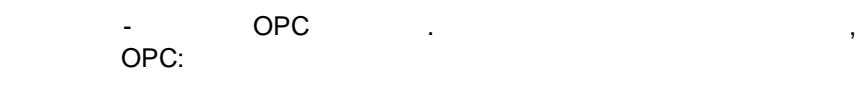

- 
- GOOD  $($

-

- · UNCERTAIN ( ). · BAD - ( , ).
- .
- $\bullet$  . The set of the set of the set of the set of the set of the set of the set of the set of the set of the set of the set of the set of the set of the set of the set of the set of the set of the set of the set of the s  $\bullet$  . The set of the set of the set of the set of the set of the set of the set of the set of the set of the set of the set of the set of the set of the set of the set of the set of the set of the set of the set of the s
- $\bullet$  . The set of the set of the set of the set of the set of the set of the set of the set of the set of the set of the set of the set of the set of the set of the set of the set of the set of the set of the set of the s
- 1 " (" 1).
- 2 " " ( 2).
- OPC "String", :
- · ASCII ASCII.
- · Latin .
- · Latin lower .
- · Latin upper .
- 
- .
- 
- - .
- and the set of the set of  $($  and  $)$ .
- $-$  , and the set of the set of the set of the set of the set of the set of the set of the set of the set of the set of the set of the set of the set of the set of the set of the set of the set of the set of the set of th
- .
	-
	- OPC .
- OPC CONTROL CONTROL CONTROL CONTROL CONTROL CONTROL CONTROL CONTROL CONTROL CONTROL CONTROL CONTROL CONTROL CONTROL CONTROL CONTROL CONTROL CONTROL CONTROL CONTROL CONTROL CONTROL CONTROL CONTROL CONTROL CONTROL CONTROL
	-
	-
	- .
	- $-$  , and the set of the set of the set of the set of the set of the set of the set of the set of the set of the set of the set of the set of the set of the set of the set of the set of the set of the set of the set of th
- $OPC$  , we have the contract of  $\mathcal{O}\left(\frac{1}{2}\right)$  , and the contract of  $\mathcal{O}\left(\frac{1}{2}\right)$  , and the contract of  $\mathcal{O}\left(\frac{1}{2}\right)$ 
	-
	-
	-
	-